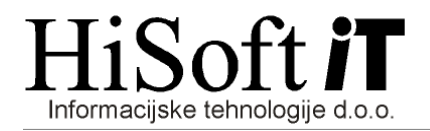

## **SPREMEMBE V PROGRAMU PLA**Č**E V ZVEZI Z SPREJETJEM NOVIH DAV**Č**NIH PREDPISOV:**

## **Zakon o pokojninskem in invalidskem zavarovanju (ZPIZ-2, URL. 96/2012) Zakon o dohodnini (Zdoh-2L, URL. 94/2012) Zakon o dav**č**nem postopku** (**ZdavP-2F, URL. 94/2012**) **Pravilnik o vsebini in obliki obra**č**una dav**č**nih odtegljajev ter o na**č**inu predložitve dav**č**nemu organu (URL. 107/2012)**

**1.** Na REK-obrazcih se ukinja poročanje o datumu plačila davkov in prispevkov (polje 012a) in zaporedni številki plačila davkov in prispevkov (polje 012b), zato sta ta dva vnosa pri izpisu REKobrazcev in individualnih REK-obrazcev blokirana.

 Na individualnih REK-obrazcih se ukinja poročanje o znesku plačanih prispevkov, zato se v stolpec »Plačani znesek« podatkov ne vpisuje več.

 Skladno s temi spremembami se pri pripravi datoteke za E-Davke ukine vrsta dokumenta D – delno plačilo.

- 2. Pri glavnih parametrih za obračun plač se opis »Minimalna plača« spremeni v <u>»Najnižja osnova</u> za plačilo prispevkov«.
- **3.** Spreminja se način obdavčitve dohodka iz oddajanja premoženja v najem. Od 1.1.2013 za te dohodke velja cedularna obdavčitev, kar pomeni, da se ti dohodki na letni ravni ne vključujejo v letno davčno osnovo za dohodnino in se obdavčijo po vnaprej določeni davčni stopnji, ki se ne spreminja glede na višino davčne osnove.

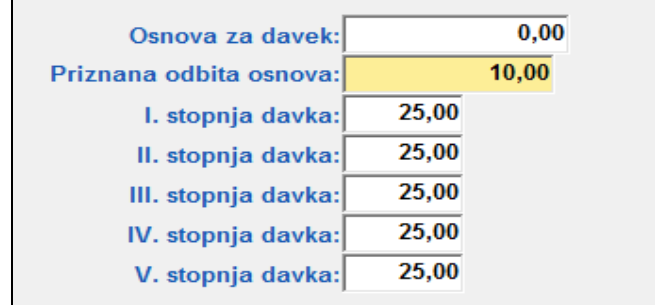

Pred obračunom najemnine glavne parametre nastavite tako kot je prikazano na spodnji sliki.

- **4.** Pri prispevkih za pokojninsko in invalidsko zavarovanje, ki imajo oznako na REK 606 ali pa 221 (glejte šifrant določil), se pri nadgradnji programa procent prispevka dvigne iz 6% na 8,85%. Prav tako se pri nadgradnji programa pavšalni prispevek za zdravstveno zavarovanje (oznaka na REK 222) zviša iz 4,53 EUR na 4,55 EUR.
- **5.** Če izplačujete dohodek za opravljeno avtorsko delo, potem je po 1.1.2013 v razred za obračun tega dohodka potrebno dodati še prispevek za pokojninsko in invalidsko zavarovanje. Nastavitve za prispevek so prikazane na sliki na naslednji stani.

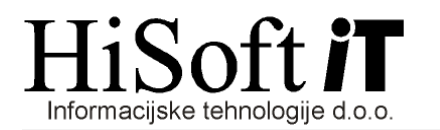

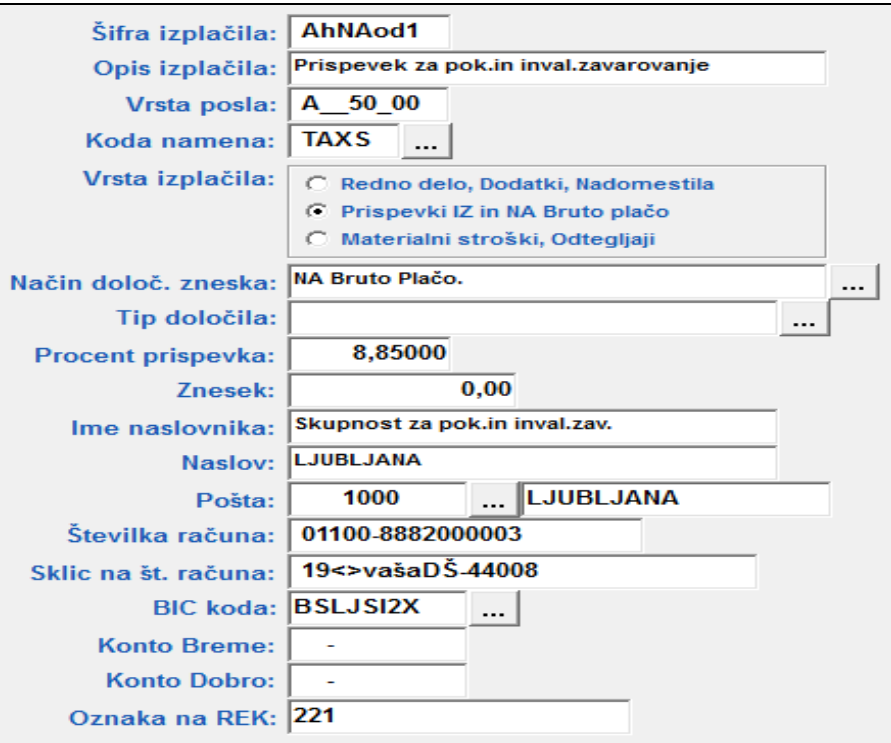

Prispevek najprej shranite in ga nato vključite v razred za obračun avtorskega honorarja.